**1 Curso Platega 09-10: Xestión avanzada de Ubuntu. Servizos de rede e deseño dunha infraestrutura de dominio**

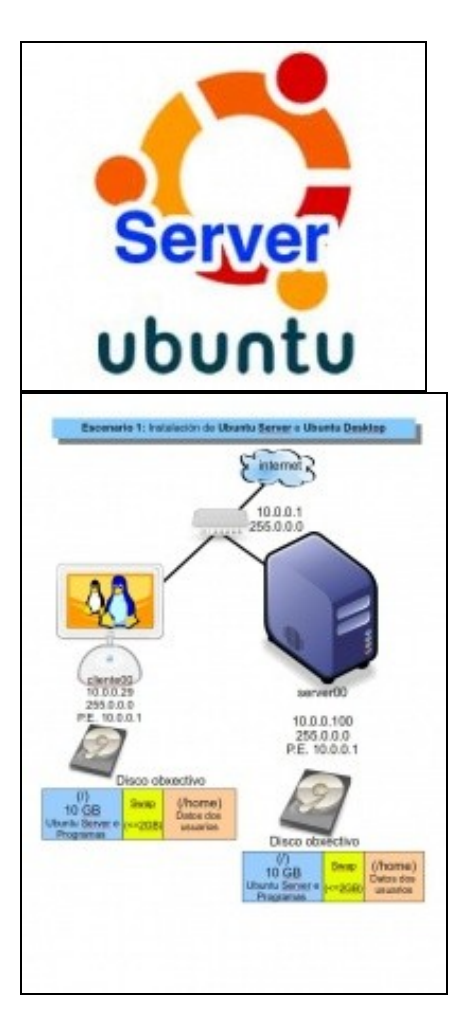

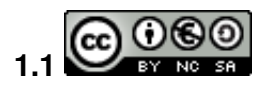

Este manual de **Curso Platega: Xestión avanzada de Ubuntu. Servizos de rede e deseño dunha infraestrutura de dominio** é creado e editado por  [Antonio de Andrés Lema](https://manuais.iessanclemente.net/index.php/Usuario:Antonio) e [Carlos Carrión Álvarez](https://manuais.iessanclemente.net/index.php/Usuario:Carrion) baixo a licenza [Creative Commons 3.0:](http://creativecommons.org/licenses/by-nc-sa/3.0/es/)

- Copiar, distribuír e comunicar publicamente a obra, sempre mencionando ós autores.
- Uso non comercial.
- Compartir as modificacións baixo a mesma licenza.

Para calquera outro tipo de uso non contemplado na licenza anterior consulte ós autores: [Antonio de Andrés Lema](https://manuais.iessanclemente.net/index.php/Usuario:Antonio) ou [Carlos Carrión Álvarez](https://manuais.iessanclemente.net/index.php/Usuario:Carrion).

Este manual/curso está deseñado para o curso de formación do profesorado: Xestión avanzada de Ubuntu. Servizos de rede e deseño dunha infraestrutura de dominio.

Trátase de instalar un servidor Ubuntu que permita xestionar un dominio con clientes GNU/Linux e MS-Windows, así como partindo dun servidor de dominio de MS-Windows dispor de clientes GNU/Linux.

O seu seguimento será realizado a través da plataforma [PLATEGA](http://www.edu.xunta.es/platega/login/index.php) da [Consellería de Educación e Ordenación Universitaria](http://www.edu.xunta.es/portal/) da [Xunta de Galicia.](http://www.xunta.es)

Aínda así, este manual pretende ser xeralista e o máis aberto posible para que o poida seguir aquel usuario cuns coñecementos básicos de GNU/Linux e de xestión de dominios en MS- Windows.

Para aqueles usuarios que desexen adquirir os coñecemento previos en GNU/Linux que anteceden a este curso poden seguir o seguinte curso para usuarios que se inician no manexo do [Ubuntu Desktop nun sistema dual.](https://manuais.iessanclemente.net/index.php/Curso_Platega_08-09:_Sistema_operativo_GNU-LINUX:_UBUNTU_8.10) Este curso básico será referenciado en varias ocasións ó longo do presente.

### **PARTE I: Instalación e configuración de Ubuntu Server e Ubuntu Desktop.**

♦ [Coñecementos de partida](https://manuais.iessanclemente.net/index.php/Co%C3%B1ecementos_de_partida)

•

•

•

- ♦ [Obxectivos e escenario da Parte I](https://manuais.iessanclemente.net/index.php/Obxectivos_e_escenario_da_Parte_I)
- ♦ [Características de Ubuntu Server](https://manuais.iessanclemente.net/index.php/Caracter%C3%ADsticas_de_Ubuntu_Server)
- ♦ [Descarga de Ubuntu Server](https://manuais.iessanclemente.net/index.php/Descarga_de_Ubuntu_Server)
- ♦ [Instalación de Ubuntu Server](https://manuais.iessanclemente.net/index.php/Instalaci%C3%B3n_de_Ubuntu_Server)
- ♦ [Inicio por primeira vez de Ubuntu server](https://manuais.iessanclemente.net/index.php/Inicio_por_primeira_vez_de_Ubuntu_server)
- ♦ [Instalación de Ubuntu Desktop \(Escritorio\)](https://manuais.iessanclemente.net/index.php/Instalaci%C3%B3n_de_Ubuntu_Desktop_(Escritorio))
- ♦ [O comando sudo. Apagar e reiniciar o sistema](https://manuais.iessanclemente.net/index.php/O_comando_sudo._Apagar_e_reiniciar_o_sistema)
- ♦ [Editores de texto](https://manuais.iessanclemente.net/index.php/Editores_de_texto)
- ♦ [Configuración da rede](https://manuais.iessanclemente.net/index.php/Configuraci%C3%B3n_da_rede)
- ♦ [Actualizar o sistema. Instalar e desinstalar paquetes](https://manuais.iessanclemente.net/index.php/Actualizar_o_sistema._Instalar_e_desinstalar_paquetes)
- ♦ [Localización do sistema](https://manuais.iessanclemente.net/index.php/Localizaci%C3%B3n_do_sistema)
- ♦ [Ferramentas de administración remota](https://manuais.iessanclemente.net/index.php/Ferramentas_de_administraci%C3%B3n_remota)

## **PARTE II: Instalación e configuración do servidor e cliente LDAP.**

- ♦ [Obxectivos e escenarios da Parte II](https://manuais.iessanclemente.net/index.php/Obxectivos_e_escenarios_da_Parte_II)
	- ♦ [Introdución ao LDAP. O servidor OpenLDAP](https://manuais.iessanclemente.net/index.php/Introduci%C3%B3n_ao_LDAP._O_servidor_OpenLDAP)
	- ♦ [Instalación do servidor LDAP en Ubuntu Server](https://manuais.iessanclemente.net/index.php/Instalaci%C3%B3n_do_servidor_LDAP_en_Ubuntu_Server)
	- ♦ [Configuración do cliente LDAP](https://manuais.iessanclemente.net/index.php/Configuraci%C3%B3n_do_cliente_LDAP)
	- ♦ [Administración dos usuarios e grupos do LDAP](https://manuais.iessanclemente.net/index.php/Administraci%C3%B3n_dos_usuarios_e_grupos_do_LDAP)
	- ♦ [Ferramentas para administración do LDAP](https://manuais.iessanclemente.net/index.php/Ferramentas_para_administraci%C3%B3n_do_LDAP)
	- ♦ [Autenticación segura contra o LDAP. Uso de TLS/SSL](https://manuais.iessanclemente.net/index.php/Autenticaci%C3%B3n_segura_contra_o_LDAP._Uso_de_TLS/SSL)
	- ♦ [Introdución ao servizo DNS](https://manuais.iessanclemente.net/index.php/Introduci%C3%B3n_ao_servizo_DNS)
	- ♦ [Instalación e configuración do servizo DNS con Ubuntu Server](https://manuais.iessanclemente.net/index.php/Instalaci%C3%B3n_e_configuraci%C3%B3n_do_servizo_DNS_con_Ubuntu_Server)

### **PARTE III: Compartir carpetas de usuario: NFS, Kerberos e ACLs.**

- ♦ [Obxectivos e escenarios da Parte III](https://manuais.iessanclemente.net/index.php/Obxectivos_e_escenarios_da_Parte_III)
- ♦ [Introdución a NFS](https://manuais.iessanclemente.net/index.php/Introduci%C3%B3n_a_NFS)
- ♦ [Instalación do servidor NFS en Ubuntu Server](https://manuais.iessanclemente.net/index.php/Instalaci%C3%B3n_do_servidor_NFS_en_Ubuntu_Server)
- ♦ [Configuración do cliente NFS](https://manuais.iessanclemente.net/index.php/Configuraci%C3%B3n_do_cliente_NFS)
- ♦ [Problemas de seguridade con NFS](https://manuais.iessanclemente.net/index.php/Problemas_de_seguridade_con_NFS)
- ♦ [Permisos e listas de control de acceso: ACLs, Eiciel](https://manuais.iessanclemente.net/index.php/Permisos_e_listas_de_control_de_acceso:_ACLs,_Eiciel)
- ♦ [Introdución a kerberos](https://manuais.iessanclemente.net/index.php/Introduci%C3%B3n_a_kerberos)
- ♦ [Instalación do servidor kerberos en Ubuntu Server](https://manuais.iessanclemente.net/index.php/Instalaci%C3%B3n_do_servidor_kerberos_en_Ubuntu_Server)
- ♦ [Configuración do cliente kerberos](https://manuais.iessanclemente.net/index.php/Configuraci%C3%B3n_do_cliente_kerberos)
- ♦ [Administración dos usuarios do dominio con LDAP e kerberos](https://manuais.iessanclemente.net/index.php/Administraci%C3%B3n_dos_usuarios_do_dominio_con_LDAP_e_kerberos)
- ♦ [NFS e Kerberos](https://manuais.iessanclemente.net/index.php/NFS_e_Kerberos)

# **PARTE IV: Servidor de dominio Linux para clientes MS-Windows: Samba**

- ♦ [Obxectivos e escenarios da Parte IV](https://manuais.iessanclemente.net/index.php/Obxectivos_e_escenarios_da_Parte_IV)
- ♦ [Introdución a Samba](https://manuais.iessanclemente.net/index.php/Introduci%C3%B3n_a_Samba)

•

•

•

- ♦ [Instalación do servidor Samba en Ubuntu Server](https://manuais.iessanclemente.net/index.php/Instalaci%C3%B3n_do_servidor_Samba_en_Ubuntu_Server)
- ♦ [Administración de usuarios do dominio con Samba](https://manuais.iessanclemente.net/index.php/Administraci%C3%B3n_de_usuarios_do_dominio_con_Samba)
- ♦ [Engadir un equipo cliente ao dominio](https://manuais.iessanclemente.net/index.php/Engadir_un_equipo_cliente_ao_dominio)
- ♦ [Compartir recursos no servidor de Samba](https://manuais.iessanclemente.net/index.php/Compartir_recursos_no_servidor_de_Samba)
- ♦ [Configurar scripts de inicio de sesión](https://manuais.iessanclemente.net/index.php/Configurar_scripts_de_inicio_de_sesi%C3%B3n)

### **PARTE V: Cotas de disco, Planificador de tarefas e Backups.**

- ♦ [Obxectivos da parte V](https://manuais.iessanclemente.net/index.php/Obxectivos_da_parte_V)
	- ♦ [Ás cotas de disco](https://manuais.iessanclemente.net/index.php/%C3%81s_cotas_de_disco)
	- ♦ [Planificador de tarefas: cron](https://manuais.iessanclemente.net/index.php/Planificador_de_tarefas:_cron)
	- ♦ [Copias de seguridade: tar e rsync](https://manuais.iessanclemente.net/index.php/Copias_de_seguridade:_tar_e_rsync)

## **PARTE VI: Servidor de dominio MS Windows e clientes GNU/Linux.**

- ♦ [Obxectivos e escenarios da parte VI](https://manuais.iessanclemente.net/index.php/Obxectivos_e_escenarios_da_parte_VI)
	- ♦ [Introdución a Samba as Active Directory Member Server/Station: sadms](https://manuais.iessanclemente.net/index.php/Introduci%C3%B3n_a_Samba_as_Active_Directory_Member_Server/Station:_sadms)
	- ♦ [Instalación e configuración básica de Active Directory e servidor DNS](https://manuais.iessanclemente.net/index.php/Instalaci%C3%B3n_e_configuraci%C3%B3n_b%C3%A1sica_de_Active_Directory_e_servidor_DNS)
	- ♦ [Instalación e configuración básica do equipo Ubuntu Desktop e do Servidor DNS](https://manuais.iessanclemente.net/index.php/Instalaci%C3%B3n_e_configuraci%C3%B3n_b%C3%A1sica_do_equipo_Ubuntu_Desktop_e_do_Servidor_DNS)
	- ♦ [Instalación de SADMS](https://manuais.iessanclemente.net/index.php/Instalaci%C3%B3n_de_SADMS)
	- ♦ [Configuración e instalación do escenario básico 6.1](https://manuais.iessanclemente.net/index.php/Configuraci%C3%B3n_e_instalaci%C3%B3n_do_escenario_b%C3%A1sico_6.1)
	- ♦ [Configuración e instalación do escenario complexo 6.2](https://manuais.iessanclemente.net/index.php/Configuraci%C3%B3n_e_instalaci%C3%B3n_do_escenario_complexo_6.2)
	- ♦ [Recomendación para un contorno real de traballo](https://manuais.iessanclemente.net/index.php/Recomendaci%C3%B3n_para_un_contorno_real_de_traballo)

## **AGRADECEMENTOS**

[Agradecementos, dedicatoria e despedida.](https://manuais.iessanclemente.net/index.php/Agradecementos,_dedicatoria_e_despedida.)

-- [Antonio de Andrés Lema](https://manuais.iessanclemente.net/index.php/Usuario:Antonio) e [Carlos Carrión Álvarez](https://manuais.iessanclemente.net/index.php/Usuario:Carrion) -- (28 feb 2010).